# SOLIGHT

## **NAUDOTOJO VADOVAS PRO 1L202**

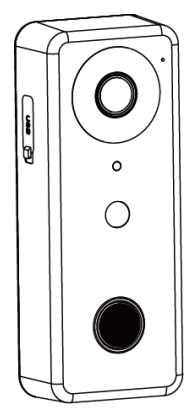

## **GALVINĖS FUNKCIJOS**

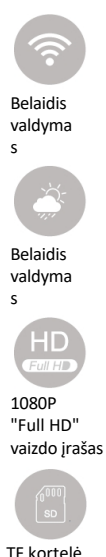

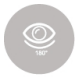

Ultraplačiajuo stis apžvalgos kampas

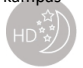

Kokybė naktinis režimas

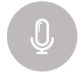

Dvipusis dvipusis dvipusis ryšys Bendravimas Maks. 128 GB

## **PAKUOTĖS TURINYS**

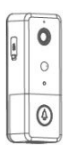

Išmaniosios "WiFi" durysbe1x USB kabelis

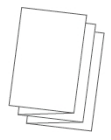

 $1x$ naudotojo instrukcija

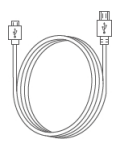

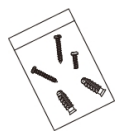

Scr ir kaiščių pakavimas

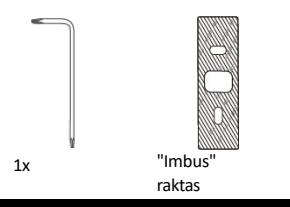

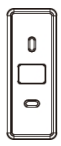

Dvipusė lipni juosta

 $1x$ monta vimo laikiklis

#### **ĮRANGOS APRAŠYMAS**

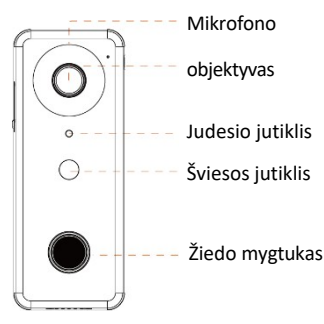

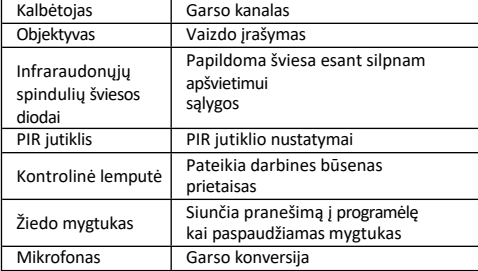

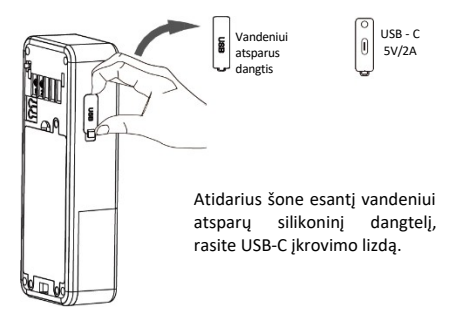

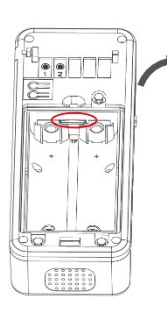

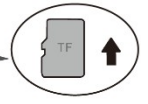

TF atminties kortelės lizdą rasite nuėmę akumuliatoriaus dangtelį.

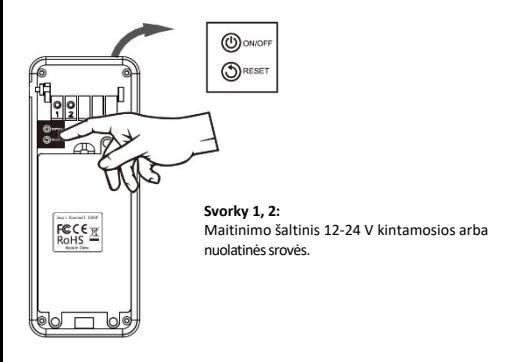

Prieš naudodami prietaisa pirmą kartą, ijunkite prietaisą, paspauskite ir maždaug 5 sekundes palaikykite atstatymo mygtuką, k o l p a s i g i r s "System reset" (Sistemos atstatymas), tada atleiskite mygtuką.

#### **BENDRA INFORMACIJA**

- Prietaisas palaiko mobiliuosius telefonus ir (arba) planšetinius kompiuterius su "iOS 9.0" ir naujesnėmis versijomis arba "Android 4.4" ir naujesnėmis versijomis.
- Įrenginys nesuderinamas su "Mac" ir "Windows" kompiuteriais.
- Prietaisas suderinamas tik su 2,4 GHz "Wi-Fi".

## **SIGNALINĖ LEMPUTĖ**

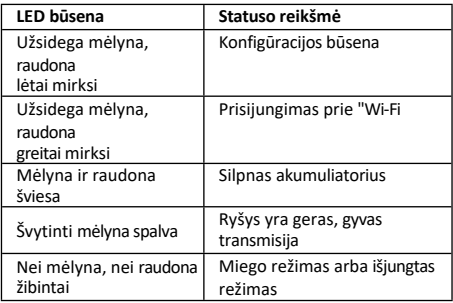

#### **MOBILIOSIOS PROGRAMOS**

Ieškokite programėlės "TUYA SMART arba SMART LIFE" AppStore (Apple) arba GooglePlay (Android) ir atsisiųskite ją.

Atsisiuntę mobiliąją programėlę, atidarykite ją ir prisijunkite. Jei neturite paskyros, spustelėkite "Registruotis" ir vadovaukitės programėlėje pateiktais nurodymais. Baigę registracija, prisijunkite.

#### **ĮRENGINIŲ PARINKIMAS**

1. Norėdami susieti savo prietaisą, viršutiniame dešiniajame kampe spustelėkite "Add device" arba

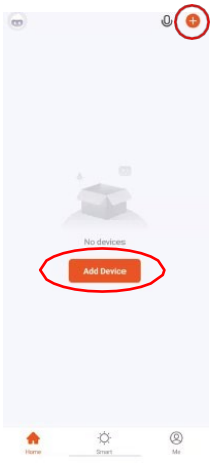

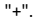

2. Pasirinkite "Camera and lock" (kamera ir užraktas), tada "Smart Doorbell" (1 pav.)

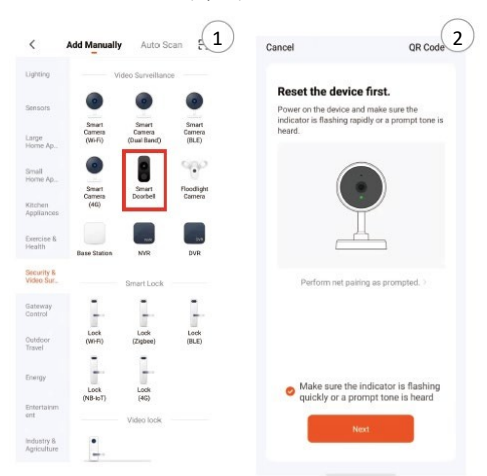

- 3. Patvirtinkite, kad įrenginyje mirksi indikatoriaus lemputė, pažymėdami ją varnele, ir spustelėkite "Next" (2 pav.).
- 4. Iveskite savo 2.4 GHz "Wi-Fi" tinklo pavadinima ir įveskite jo slaptažodį (3 pav.).

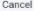

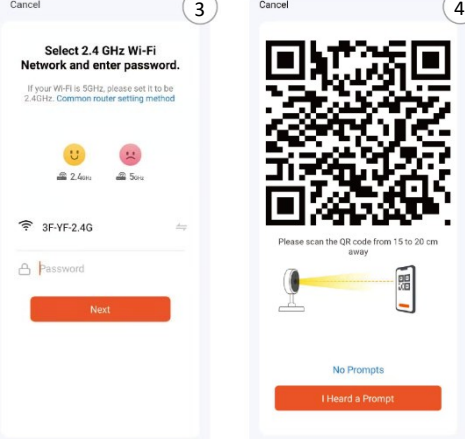

- 5. Naudodami fotoaparatą nuskaitykite QR kodą iš telefono ir patvirtinkite mobiliojoje programėlėje, jei išgirsite pyptelėjimą.
- 6. Palaukite, kol prietaisas bus susietas.

Išsamesnės informacijos apie taikymą ir gaminį rasite svetainėje www.youtube.com, pavadinime "**Solight 1L202 taikymo instrukcijos**".

#### **VARPO VIETA**

1. Naudokite dvipusę lipnią juostą ir pritvirtinkite ant lygaus paviršiaus. Pirmiausia priklijuokite dangtelį, tada į jį įdėkite varpelį.

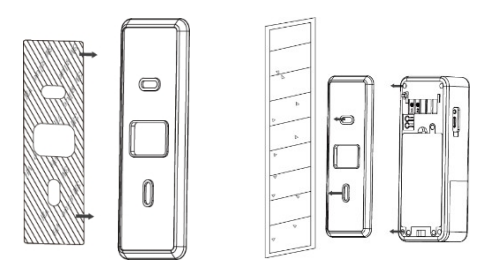

2. Norėdami pritvirtinti prietaisą prie nelygaus

paviršiaus, pirmiausia prie sienos prisukite laikiklį ir tada prie jo pritvirtinkite varpelį.

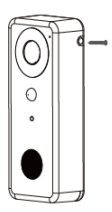

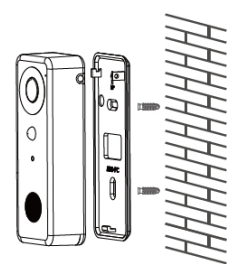

### **DURŲ SKAMBUČIO ĮKROVIMAS**

Įkraudami prietaisą visada neškite jį į pastato vidų, niekada neįkraukite lauke. Prie durų skambučio šono prijunkite USB-C kabelį, tada prijunkite jį prie 5V/2A USB adapterio, kuris jungiamas į 100~240 V kintamosios srovės elektros lizdą. Įkraukite bent 4 valandas.

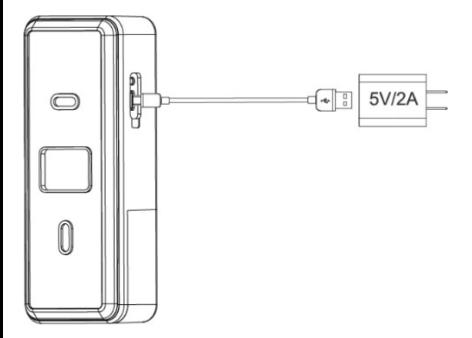

#### **GONGŲ PARINKIMAS**

#### **Įrangos aprašymas**

- 1. USB kištukas
- 2. Mygtukas "Play melody" groja šiuo metu pasirinktą melodiją.
- 3. Melodijos pasirinkimo mygtukas groja kitas melodijas
- 4. Garsumas nustatomas skambėjimo garsumas
- 5. LED indikatorius

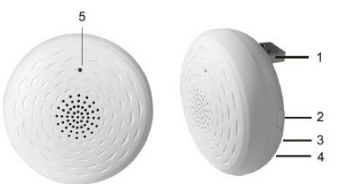

Skambutis ir gongas veikia 433 MHz dažniu. Sujunkite gongą su varpeliu po to, kai varpelį susiejote su mobiliąja programėle.

#### **Gongų poravimo procedūra:**

- 1. Prijunkite gongą prie USB adapterio ir įjunkite jį į sieninį elektros lizdą.
- 2. Paspauskite ir palaikykite **grojimo** mygtuką (2) ir **garsumo keitimo** mygtuką (4) 3 sekundes, kol indikatorius taps raudonas. Tada per 15 sekundžių paspauskite durų skambučio skambėjimo mygtuką, kad sujungtumėte gongą su durų skambučiu, po to indikatorius užges ir durų skambutis suskambės.
- 3. Gongą galite perkelti per 30 m (atviroje erdvėje) nuo

varpo.

#### **Skambėjimo melodijos pasirinkimas**

Galite rinktis iš 20 melodijų. Paspauskite melodijos pasirinkimo mygtuką

(3) pasirinkti tinkamą melodiją.

#### **Atminties išvalymas poravimui**

Paspauskite ir 3 sekundes palaikykite nuspaudę grojimo mygtuką (2) ir melodijos pasirinkimo mygtuką (3), tada įjunkite gongą į lizdą. LED indikatorius pradės mirksėti raudonai, kai mirksėjimas sustos, atmintis bus išvalyta.

#### **MAITINIMO ŠALTINIS**

Nuolatinis durų skambučio maitinimas galimas naudojant 12-24 V nuolatinę arba kintamąją srovę, kuri jungiama prie vaizdo skambučio galinėje pusėje esančių gnybtų. Durų skambučiui maitinti tinka 12 W ir didesnės galios šaltinis.

CEX

Gaminiui buvo išduota CE atitikties deklaracija pagal galiojančius reglamentus. Importuotojo prašymu [www.solight.cz](http://www.solight.cz/)